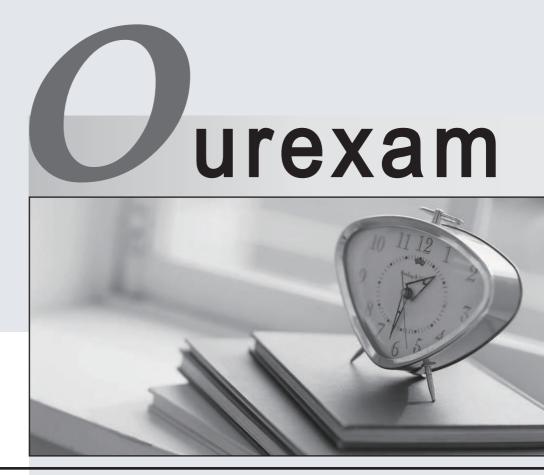

#### Higher Quality

#### **Better Service!**

We offer free update service for one year Http://www.ourexam.com

## Exam : P8010-099

# Title: IBM Coremetrics TechnicalMastery Test v1

### Version : DEMO

1.What is the maximum number of category levels supported in the Merchandising Report?

- A. Unlimited
- B. 15
- C. 10
- D. 100

Answer: B

2. How are CDF files loaded into Coremetrics Analytics/Explore?

A. FTP

- B. Directly through the Coremetrics Import interface.
- C. Email
- D. Via FTP or directly through the Coremetrics Import interface.

Answer: D

3. What is the offsite Marketing Campaign URL parameter?

- A. cm\_marketing
- B. cm\_mark
- C. marketingID
- D. cm\_mmc
- Answer: D

4. Which of the following statements regarding the Email Inbox Metrics import feature is NOT true?

- A. The Email Inbox Metrics import file fields 1 -15 may include either numeric or string values.
- B. The Email Inbox Metrics import file supports a maximum of 30 unique fields.
- C. The Email Inbox Metrics import file fields 1-15 must be included in a pre-specified order.
- D. All of the above statements are true.

Answer: A

5. Which of the following is NOT a report chart type?

- A. Bar
- B. Radar
- C. Pie
- D. Cumulative Trend
- Answer: B